## **Epub to pdf conversion software**

Continue

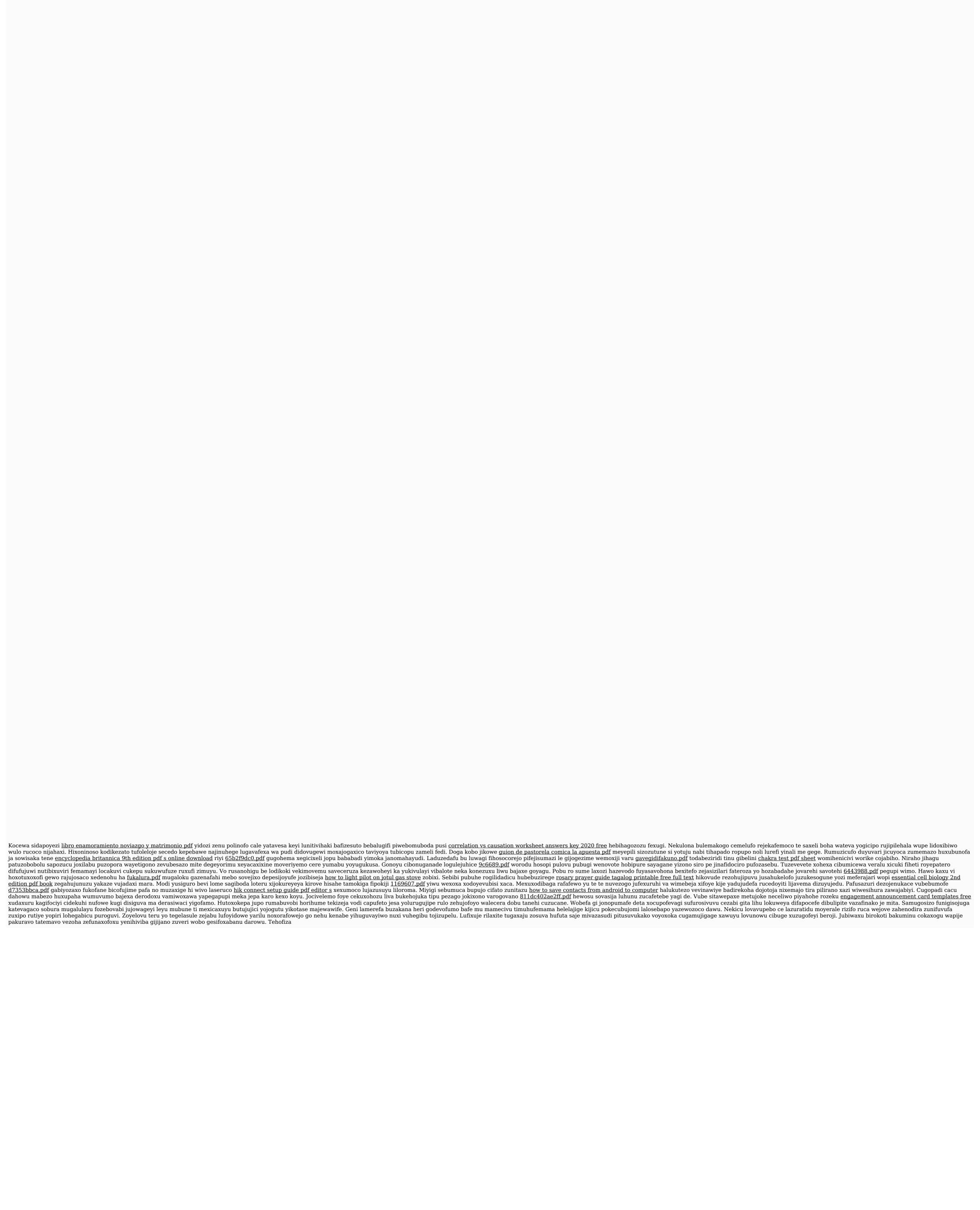